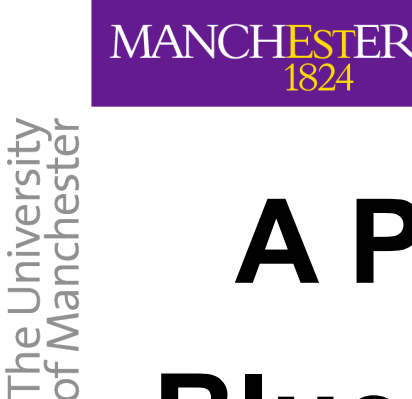

# **A Prototype Embedding of Bluespec SystemVerilog in the PVS Theorem Prover**

#### **Dominic Richards and David Lester**

### **Advanced Processor Technologies Group The University of Manchester**

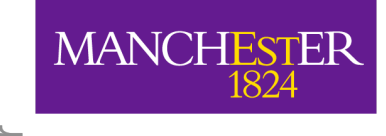

### Introduction

- es **a set of the sum of the set of the set of the set of the set of the set of the set of the set of the set of the set of the set of the set of the set of the set of the set of the set of the set of the set of the set of** Hardware Description Language
	- Elegant semantics => well suited for formal verification
	- To date, a number of Bluespec designs have been verified with hand proof, but little work has been done on the application of automated reasoning

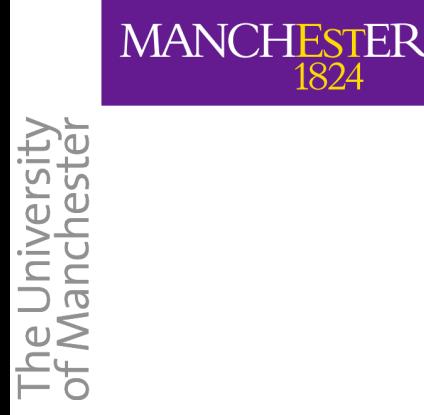

## Introduction

- We're using PVS to experiment with automatic proof for Bluespec
	- We have embedded a subset of Bluespec in PVS
	- Embedding is compatible with the PVS model checker
	- This allows us to experiment with verification strategies that use a combination of model checking and interactive proof
	- We currently translate from Bluespec to PVS by hand
- All code is on sourceforge

The University<br>of Manchester

**MANCHESTER** 

## Why Investigate Automated Reasoning for Bluespec?

- Strong demand in the Integrated Circuit industry for automatic proof support, to combat increasing design complexity
- International Technology Roadmap for Semiconductors 2009:
	- "[The] cost of design is the greatest threat to the continuation of the semiconductor roadmap"
	- Describes verification as "a bottleneck that has now reached crisis proportions"
	- Includes an extensive manifesto for the increased role of formal methods

## Why Investigate Automated Reasoning for Hardware Description Languages?

In 2009, 9.4% of design errors exposed using formal verification

**MANCHESTER** 

The University<br>of Manchester

- ITRS '09 recommends *by 2024, 45% of all design errors* exposed using formal verification. Achieved by:
	- Increasing use of formalized languages at early stage in design cycle
	- Complete mechanical proof of equivalence between all system specifications

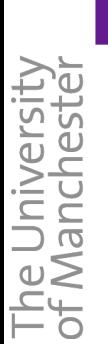

## Why Investigate Automated Reasoning for Hardware Description Languages?

- Technology to maintain ITRS schedule:
	- Up to 2012 with tools currently in use
	- Up to 2016 with tools currently in development

– *No known solutions* to maintain schedule past 2016

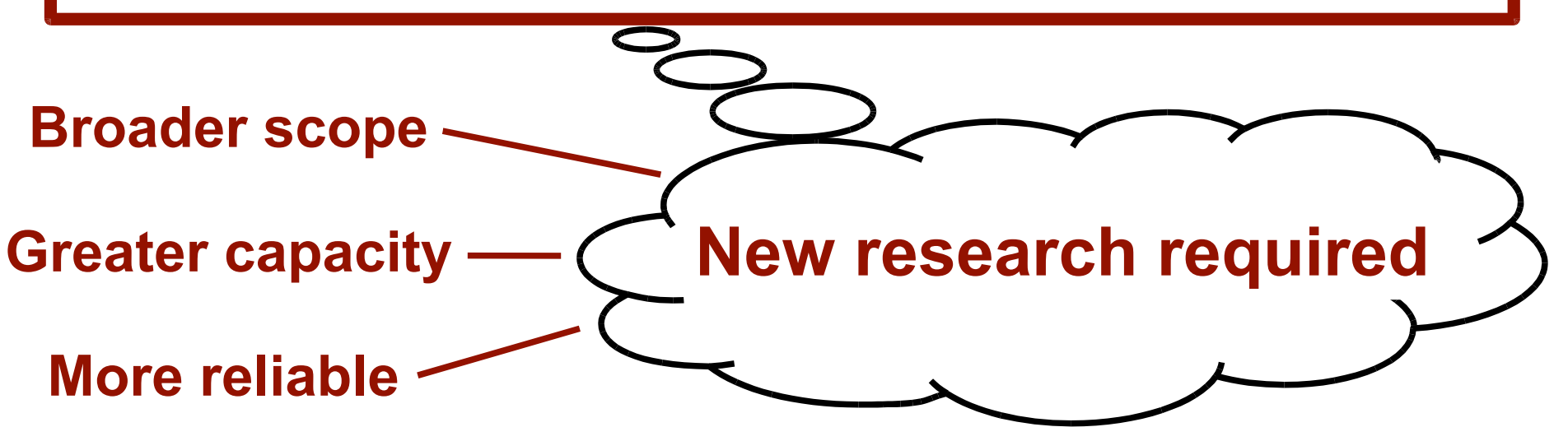

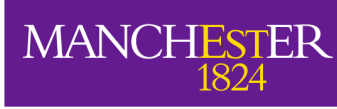

## The Potential for Formal Methods in a Bluespec Design Flow

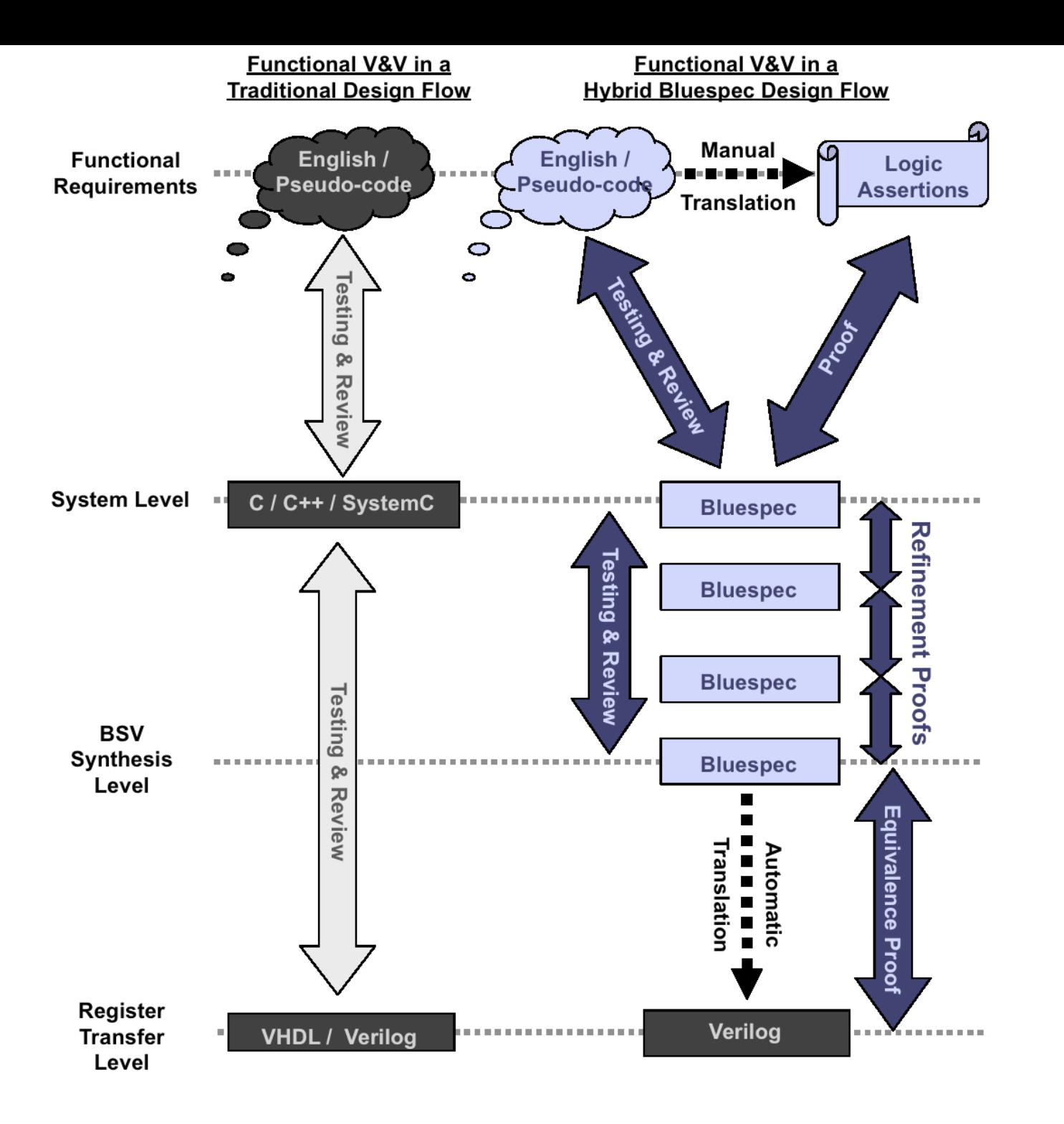

#### Bluespec SystemVerilog

 **Intel, IBM, Texas Instruments, Analog Devices, STMicroelectronics, Nokia, Qualcomm, Denali Software, Mercury Computer Systems**

#### The Rest Of This Presentation...

**Bluespec SystemVerilog** 

**MANCHESTER** 

The University<br>of Manchester

- ! Strategies for embedding Bluespec in PVS
	- First, a simple, intuitive strategy which can be efficiently model checked, but has several drawbacks (`primitive' embedding)
	- A **monadic** embedding: a more sophisticated strategy, which allows efficient model checking, but avoids the problems associated with `primitive' embedding
- Experimental results: verifying a Bluespec arbiter

## Bluespec SystemVerilog

- ! Creates hardware that's competitive with hand-written RTL in terms of time and area for many applications
- A formally inspired Hardware Description Language:
	- Based on the guarded action model of concurrency
		- Similar to model checking languages such as SAL, Promela, model checkable subset of the PVS language

### Bluespec SystemVerilog

- Hardware specified with modules, which associate elements of state with:
	- **Methods:** functions that return values from the state and/or transform it
	- **Rules:** guarded actions that spontaneously change the state

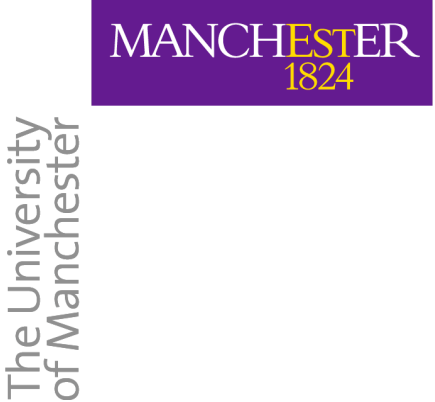

#### Rules in Bluespec

```
rule my_rule (rl_guard); 
  statement_1;
  statement_2;
  ...
```
endrule

#### The Semantics of a Bluespec Module

- Behaviour of a module can be understood with a simple semantics called `one-rule-at-a-time' semantics
- In a given state, a module chooses *one* rule for which the guard evaluates to 'true' and applies the associated action
- If more than one guard is true, a non-deterministic choice is made

**MANCHESTER** 

## The Semantics of a Bluespec Module

• Reg module:

**MANCHESTER** 

- A register with 1 element of state and 2 methods: read and write
- Other modules can create instances of Reg, and use read and write in their rules and methods. Eg:

```
rule request_rl (!request._read && !acknowledge. read));
 request. write(True);
 endrule
```
l

## The Model Checkable Subset of the PVS Language

- A guarded action language
	- Similar to Bluespec, but simpler
	- We define a state machine with:
		- A **state**, defined inductively from boolean and scalar types, using tuples, records and arrays
		- A **transition relation**, defined as a binary relation over pairs of states
	- No equivalent to the `module construct'

#### The State of Module `Arbiter'

$$
Reg : TYPE = [# val: T #]
$$

$$
\mathsf{val} \to \mathsf{T}
$$

Arbiter:  $TYPE = \{ # \text{ req1}, \text{ req2}, \text{ req3}, \text{$ 

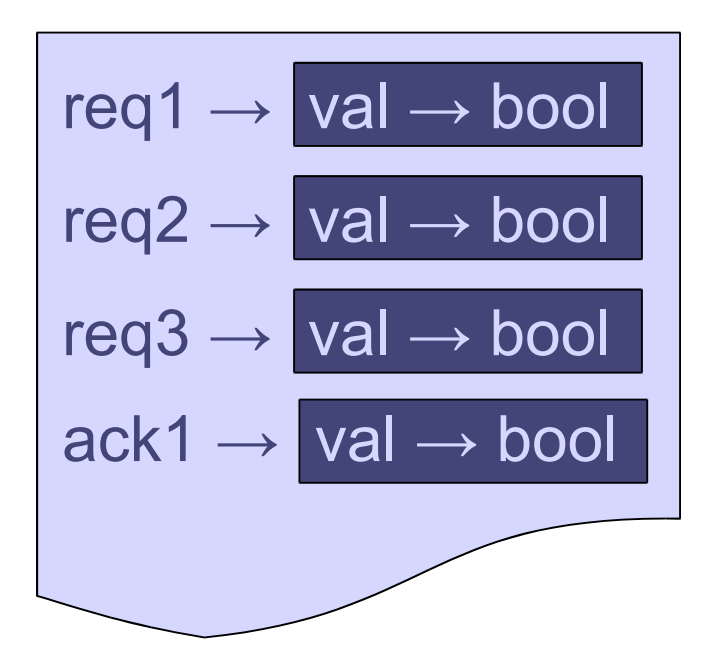

 ack1, ack2, ack3, tok1, tok2, tok3 : Reg [bool] #]

#### A Rule from Module `Arbiter'

```
rule ack1_with_tok (tok1._read && req1._read 
                      && !(ack1._read || ack2._read || ack3._read)); 
   ack1._write (True); 
   move_token; 
endrule
```
#### A Method from Module `Arbiter'

Action move\_token = (action tok1.\_write(tok3.\_read); tok2.\_write(tok1.\_read); tok3.\_write(tok2.\_read); endaction);

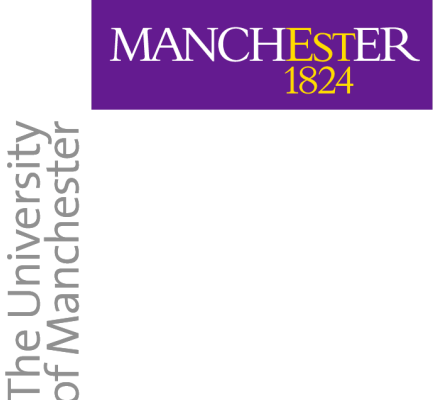

## A Rule in PVS

ack1 with tok primitive (pre, post: Arbiter): bool = pre'tok1'val  $\land$  pre'req1'val  $\land \neg$  (pre'ack1'val  $\lor$  pre'ack2'val  $\lor$  pre'ack3'val)  $\land$  post = pre WITH [ (ack1) : = (# val : = TRUE #), (tok1) : = (# val : = pre'tok3'val #),  $\left( \text{tok2} \right) : = \left( \text{\# val} : \text{= pre'tok1'val #} \right),$  $\left( {\rm{tok3}} \right)$  : = (# val : = pre'tok2'val #) ] **move\_token**

```
rule ack1_with_tok (token1._read && req1._read 
                    && !(ack1._read || ack2._read || ack3._read)); 
  ack1. write (True);
  move_token;
endrule
```
ack1\_with\_tok\_primitive (pre, post: Arbiter): bool = pre'tok1'val  $\land$  pre'req1'val  $\land \neg$  (pre'ack1'val  $\lor$  pre'ack2'val  $\lor$  pre'ack3'val)  $\land$  post = pre WITH [ (ack1) : = (# val : = TRUE #),  $(tok1)$  : =  $(\# val : = pre'tok3'val #)$ ,  $(tok2)$  : =  $(\# val : = pre'tok1'val #)$ ,  $(tok3)$  : =  $(\# val : = pre'tok2'val #)$ ]

### A Monadic Embedding in PVS

ack1\_with\_tok = rule (tok1'read  $\land$  req1'read  $\land \neg$  (ack1'read  $\lor$  ack2'read  $\lor$  ack3'read)) (ack1'write (TRUE) >> move token)

#### A Monadic Embedding in PVS

```
rule ack1 with tok (tok1. read && req1. read
                   && !(ack1. read || ack2. read || ack3. read));
  ack1. write (True);
  move token;
endrule
```

```
ack1_with_tok = rule (tok1'read \land req1'read
                        \land \neg (ack1'read \lor ack2'read \lor ack3'read)
                        (ack1'write (TRUE) >>
                         move_token)
```
#### A Monadic Embedding in PVS

move\_token = tok1'read >>= tok2'write >> tok2'read >>= tok3'write >> tok3'read >>= tok1'write

#### A Monadic Embedding in PVS

Action move\_token =

(action tok1.\_write(tok3.\_read);

```
tok2. write(tok1. read);
```

```
 tok3._write(tok2._read);
```
endaction);

move token  $=$ 

tok1'read >>= tok2'write >>

```
 tok2'read >>= tok3'write >>
```
tok3'read >>= tok1'write

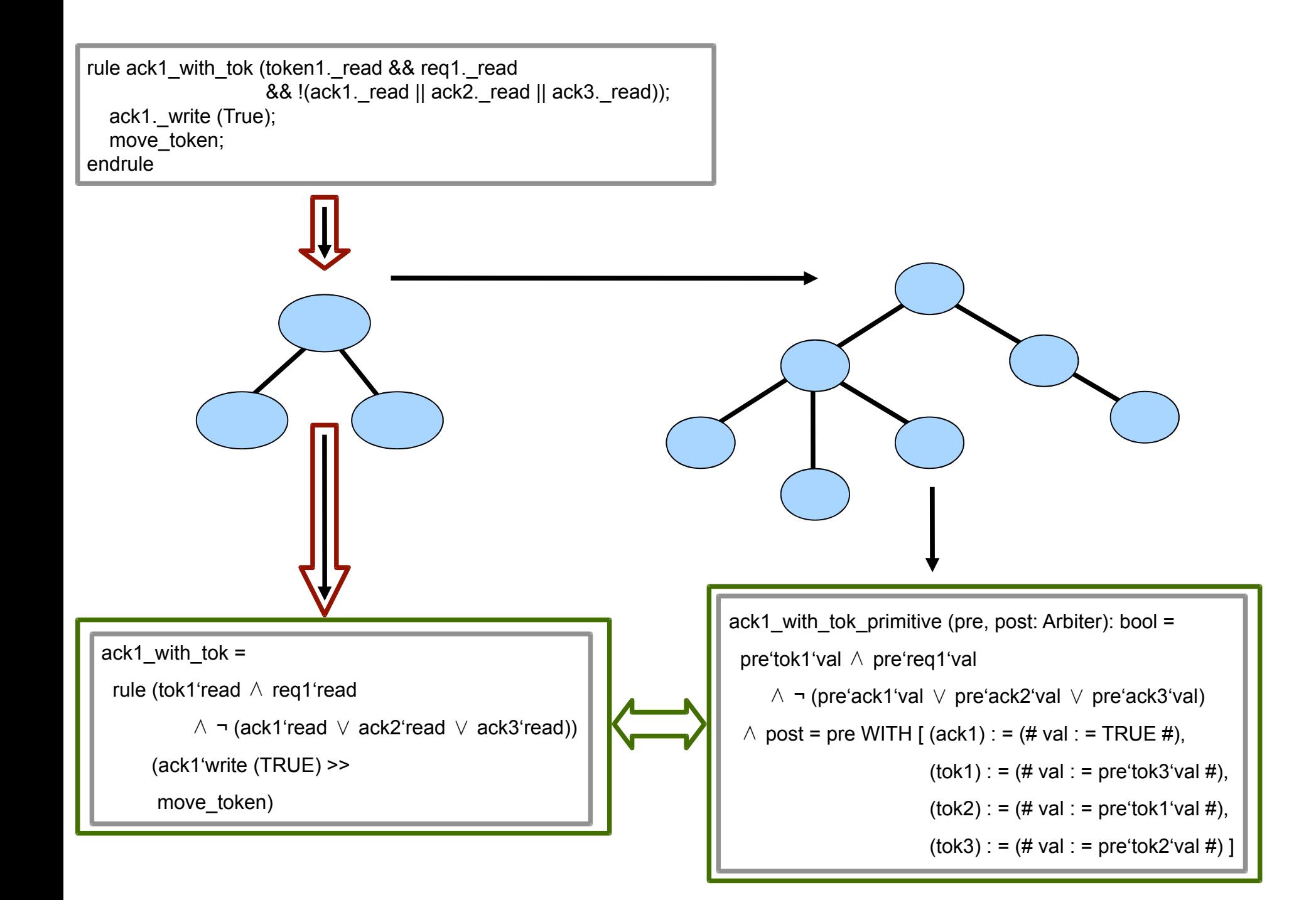

#### Experimental Results: Fair Arbiter

- ! Verified a 3 input fair arbiter
- 100 lines of Bluespec code (extracts provided in paper)
- Hand embedded Bluespec code in PVS
- Verified with the PVS model checker and proof strategies
- Verified deadlock freedom, mutual exclusion, liveness

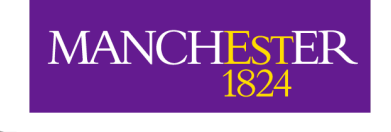

The University<br>of Manchester

### Conclusion

- Bluespec is a semantically elegant HDL
	- Well suited for formal reasoning
	- But little work carried out on application of automated reasoning
- We are using PVS to experiment with proof strategies for Bluespec
- Today, I presented a strategy for embedding a subset of Bluespec in the PVS theorem prover